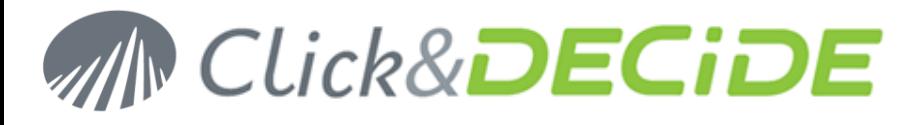

# Le décisionnel polyvalent

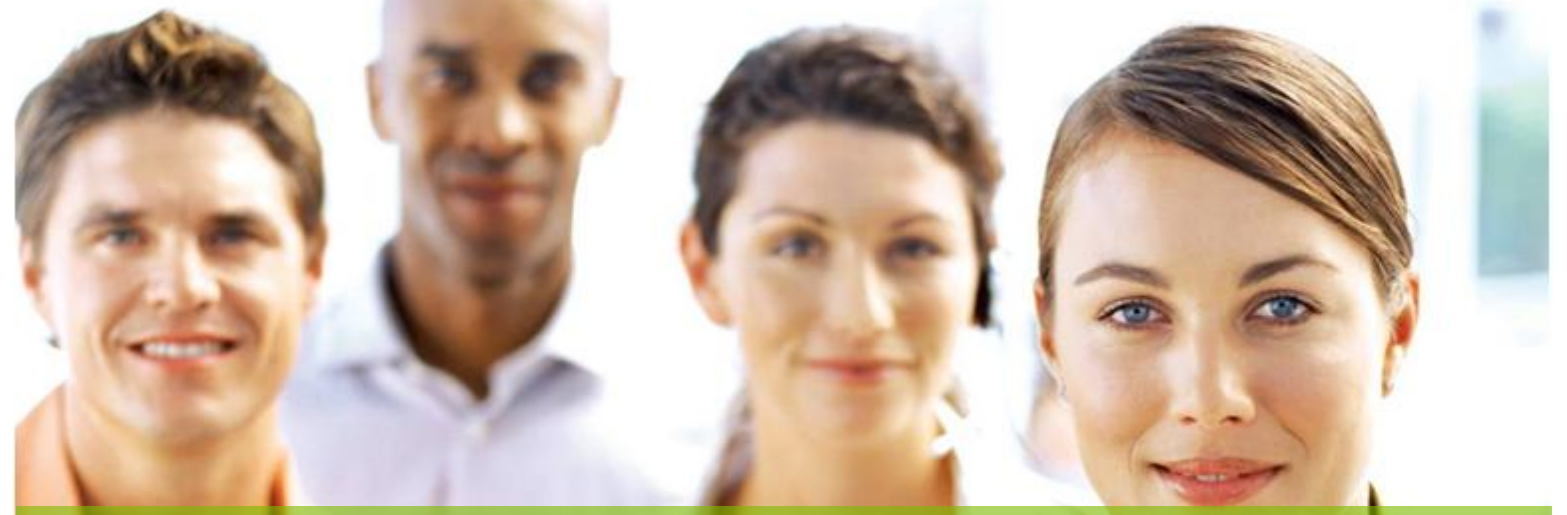

# Vous êtes utilisateur **Vision** : découvrez **Click&D ECiDE BA** I

#### **Les principales raisons de passer à Click&DECiDE Business Application Intelligence**

**1. L'intégration MS Excel de vos rêves :** accédez à l'intégration avec Excel dont vous avez toujours rêvé. Vous avez déjà personnalisé vos rapports et vos graphes Excel avec vos données les plus importantes : ne changez rien et mettez-les à jour automatiquement avec Click&DECiDE BAI; importez votre cube BAI automatiquement dans Excel dans le même format, ...

**2. Un déploiement sans logiciel client n'est plus un rêve :** Vos employés continuent d'utiliser Excel sur leur PC ... et rien d'autre : pas de formation, pas de logiciel client additionnel, pas de mise à jour. Et ils peuvent exploiter la puissance et toutes les fonctionnalités de Click&DECiDE Business Application Intelligence pour mettre à jour leurs tableaux, graphes,…en temps réel s'ils le souhaitent.

**3. Beaucoup plus facile et plus rapide:** Ce tout nouveau produit utilise les dernières technologies : il apporte une interface utilisateur intuitive, avec des performances uniques. Il permet aussi l'intégration avec Web Parts, Flux RSS, portail personnalisé, Bing Map,...

**4. Il dynamise votre portail web :** Grâce au nouveau Portail Web en MS .NET, vous pouvez maintenant insérer des contenus dynamiques comme des flux RSS ou des Web Parts. Ainsi vous dynamisez réellement votre portail en automatisant la distribution des données pertinentes, en temps réel si vous le souhaitez. Le nouveau Dynamic Content Builder vous permet de gérer tout cela de manière très simple et efficace. Fournir aux managers opérationnels le moyen de créer leur portail personnalisé avec leurs ICP très facilement, tel est l'enjeu décisionnel : ils peuvent ensuite créer, gérer et publier des rapports, tableaux de bord, cubes de manière sécurisée.

**5. La pertinence des données, rapports ou cubes…qui vient à vous:** Vous définissez les informations, les critères et les valeurs (IPC - Indicateurs Clés de Performance) qui vont déclencher la distribution automatique des données qui vous sont pertinentes. Choisissez vous-mêmes la forme de vos rapports, tableaux de bord, graphes ... c'est fait ! Vous ne les recevrez que lorsque la combinaison de vos critères est atteinte, de sorte que vous pouvez réellement prendre des décisions objectives et étayées sans perdre de temps.

**6. Sécurité et gestion des utilisateurs intégrée à votre MS AD** : Vous n'avez plus besoin à gérer vos utilisateurs ou leur demander de multiples authentifications. Sauf si vous le souhaitez instamment. La politique de sécurité est désormais intégrée dans votre MS Active Directory, au niveau de vos groupes et profils d'utilisateurs. Nous vous fournissons de plus des statistiques sur qui a accédé à quoi.

#### **7. Obtenez gratuitement des statistiques de l'utilisation du logiciel par vos employés**

*Les offres promotionnelles : Consultez nos promotions en cours en cette période de lancement de produit : il ya en a certainement une qui correspond à votre profil client.*

**Contacter : E-mail:** [sales@clickndecide.com](mailto:sales@clickndecide.com) **Tél :** +33 (0)6 71 99 86 60 **Bureau commercial :** 98, route de la Reine - 92100 Boulogne-Bt, France.<br>Veuillez cliquer ici pour contacter votre partenaire la plus proche.

## www clickndecide com

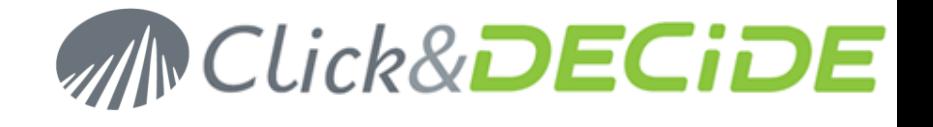

#### Avantages clefs

Intégration Unique d'Excel : Mise à jour automatique des données dans vos tables et graphes Excel en respectant votre mise en page, grâce à Click&DECiDE. Continuez à utiliser MS Excel pour vos rapports et graphes comme vous l'avez toujours fait, avec une intégration complète dans Click&DECiDE: les données seront automatiquement mises à jour. De plus, vous pouvez générer un cube avec Click&DECiDE, et ensuite l'exporter vers MS Excel, ou vous pouvez automatiquement récupérer vos données dans le format des tableaux croisés dynamiques.

**Déploiement sans logiciel client :** Encore plus facile à déployer, plus facile à utiliser, plus facile à mettre à jour, moins cher. Vous n'avez plus besoin d'installer un logiciel client sur tous vos PC: les utilisateurs continuent à utiliser leur licences MS Excel, avec leurs tableaux et graphes, et accèdent à la puissance de Click&DECIDE sur l'Intranet. ça y est! Vous n'avez qu'à mettre à jour votre serveur. Vous n'avez pas besoin de former vos utilisateurs sur un logiciel autre que MS Excel. Tout ce qui précède repose sur des protocoles standards.

**Facile, plus facile ... et plus rapide :** Facile à créer, facile à utiliser, facile à modifier: l'interface utilisateur a été modifiée, la performance a été considérablement augmentée. Essayez notre nouveau produit Click&DECiDE BAI, et vous apprécierez vraiment la différence.

#### **Diffusion de l'information: un tout nouveau portail Web offrant beaucoup plus**

**de services :** Vous pouvez très facilement concevoir votre propre portail avec vos propres ICP (Indicateurs Clés de Performance) : pour votre Business Unit, votre secteur d'activité ou votre Département. Les utilisateurs peuvent alors facilement cliquer sur un lien et accéder à des rapports personnalisés concernant certains indicateurs clés. Vous pouvez également concevoir vos requêtes ad hoc et d'accéder aux rapports, aux cubes et aux graphes correspondants sur le Web. Créez vos cubes, rapports et Web Parts avec Click&DECIDE ou, alternativement distribuez-les et postez-les automatiquement sur MS Share Point, l'accès via les flux RSS, ... Vous pouvez également obtenir des données mises à jour dans votre tableau de bord en temps réel, à travers votre portail Web.

#### **Vous êtes sans doute submergés par des données et des rapports à un tel**

**point que vous ne les lisez plus...** Vous voulez sans doute économiser du temps et de l'argent: vous allez maintenant pouvoir recevoir les seules données qui vous sont pertinentes, et uniquement celles- là si vous le souhaitez. Vous pouvez très facilement définir vos critères clés et leurs valeurs associées: ils déclencheront un rapport ou un cube ou même l'envoi des données, uniquement lorsque la combinaison de ces valeurs sera atteinte. Vous pouvez également définir des rapports, des cubes ou des données clés qui seront envoyés automatiquement par e-mail ou flux RSS, ou bien postés sur votre portail Web, vos web parts, MS Share Point, ou simplement mis en évidence par l'intermédiaire de « highlight ».

**Nouveaux graphiques sophistiqués :** Vous pouvez désormais organiser vos données dans une carte de votre région, pays, continent, ... avec différentes couleurs et tailles représentant les ICP sélectionnés. Le produit Click&DECIDE est parfaitement intégré avec les Bingmaps.

#### **Sécurité et gestion des profils utilisateurs: l'intégration transparente**

**avec MS AD :** En utilisant le nouveau portail web, vous économisez maintenant beaucoup de temps et d'argent: vous n'avez plus besoin de gérer vos profils d'utilisateurs. Vous avez seulement besoin de vous connecter dans MS AD (Active Directory) et faire correspondre les groupes et profils automatiquement. Ensuite, selon les droits que vous aurez octroyés à chaque profil, les utilisateurs pourront ou pas avoir accès à des données spécifiques, des cubes, des rapports, des tableaux de bord, ... Le DSI peut gérer les permissions/droits très facilement, ainsi que la politique d'authentification. Ceci est totalement transparent pour les utilisateurs, qui doivent suivre la politique de sécurité de l'entreprise : vous gérez donc votre propre politique de sécurité plus efficacement.

**Obtenez des statistiques prédéfinies sur comment Click& DECiDE est utilisé dans votre organisation :** Avec le nouveau produit Click&DECIDE, vous obtiendrez un ensemble de rapports prédéfinis vous fournissant des renseignements détaillés sur: Qui a créé quels rapports, qui a eu accès à quels rapports, quelles requêtes ont été créés par qui .... Des rapports affichant des statistiques sur l'utilisation du portail Web sont maintenant installés par défaut. Ces rapports sur les statistiques de l'usage du portail Web donnent des informations sur les temps de connexion, les menus les plus utilisés, les utilisateurs les plus actifs, les projets de Click&DECIDE les plus utilisés… Vous avez accès aux périodes de connexions par utilisateur, par projet, ou par des éléments de projet (requête, rapport, …,). Vous avez ensuite la possibilité de rechercher par mot clé.

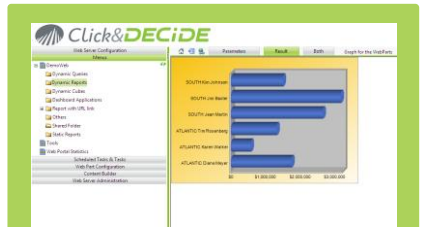

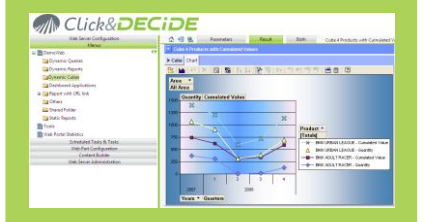

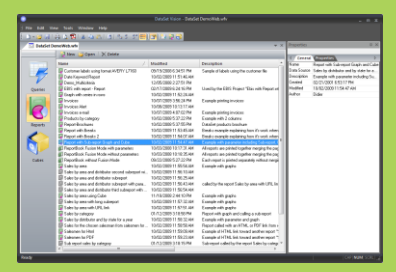

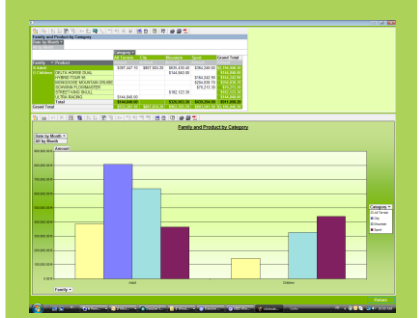

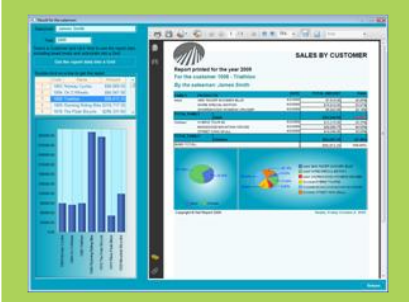

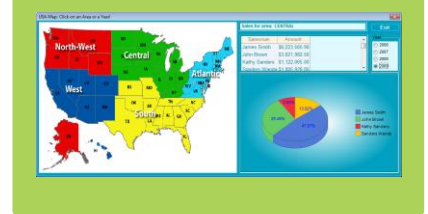

© 2009 Net Report SAS. All rights reserved Click&DECiDE, Net Report. DataSet Report, DataSet Vision, Net Report and other DataSet products and services as well as their respective logos are trademarks or registered trademarks of Net Report SAS. All other company names, products and services<br>used herein are trademarks or registered trademarks of their respective o This publication is for informational purposes only, without representation or warranty of any kind, and Net Report shall not be liable for errors or<br>omissions with respect to this publication. The only warranties for Clic warranty statements accompanying such products and services, if any. Nothing herein should be construed as constituting any additional warranty.

#### www.clickndecide.com

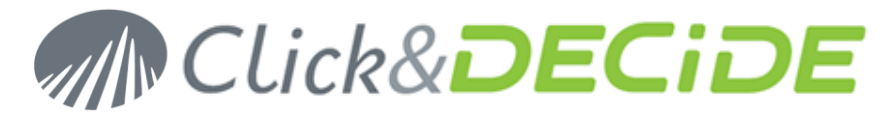

#### Le saviez-vous ......

#### **Il ya maintenant des façons beaucoup plus simples de réaliser des**

**tâches standards :** accomplir des tâches quotidiennes plus rapidement avec des moyens nouveaux et puissants pour concevoir et distribuer l'Intelligence de votre société…en toute sécurité. Profitez des possibilités de Click&DECiDE via le web, e-mail, intranet, extranet.

**Un tout nouveau portail Web :** Le module Web Server de Click&DECIDE a été entièrement reconstruit à l'aide de Microsoft .NET Framework 3.5, ce qui a considérablement augmenté la vitesse, la convivialité et la performance de Click&DECIDE. Le système JSON a été remplacé par des « skins » respectant les normes d'architecture Microsoft. Trois skins sont disponibles par défaut. Toutefois, il est très facile de créer de nouvelles skins adaptées à votre entreprise.

**Accès direct aux alertes :** Les alertes qui étaient auparavant dans les conditions d'exécution sont maintenant directement accessibles via l'onglet Propriétés Générales.

**Graphes :** Les données peuvent désormais être lues en lignes ou en colonnes. Ceci est particulièrement utile pour les camemberts.

**Cubes :** Les cubes OLAP ont maintenant des boîtes de dialogue pour modifier les propriétés gérées par Click & DECIDE. En outre, dans des rapports fondés sur les données d'un cube, vous pouvez maintenant sélectionner l'onglet cube avec une liste déroulante, ou réorienter une formule qui peut contenir des paramètres.

**Mots-clés :** Il est maintenant possible de créer un paramètre basé sur une liste de mots clés. Pour champs « Date, Time et DateTime » vous pouvez utiliser des mots clés tels que: Aujourd'hui, Hier, ce mois, le mois dernier, au dernier trimestre, 2ème trimestre 2008, demain, et ainsi de suite. Vous pouvez également saisir une date telle qu'Octobre 2008 pour obtenir toutes les données pour le mois d'Octobre 2008 automatiquement.

**Nouveaux Formats supportés :** Excel 2007 (\*. xlsx), Adobe Acrobat PDF Reader 9. Click & DECIDE. Ceux-ci ajoutent à la liste de formats déjà riche pris en charge dans Click & DECIDE: HTML, XML, PDF, Microsoft (Excel, Word, Access), TXT, CSV, Mail, Flux RSS, Web Part, MS Office Web Query, Web Parts, Share Point, Direct Accès via des raccourcis,…

#### **Plus de rapidité et de contrôle dans les tâches de conception**

**Fonction « Pod Propriétés » :** Vous pouvez rapidement localiser des éléments dans des projets, grâce à la nouvelle fonctionnalité « Pod Propriétés ». Les fonctionnalités liées logiquement pour des projets, requêtes, rapports et les cubes sont désormais regroupées dans des fenêtres de propriétés séparées appelés Pods. Vous pouvez déplacer un Pod partout sur l'écran, et le fixer pour un accès facile. Vous pouvez utiliser la fonction de masquage automatique des Pods pour les afficher ou les masquer à l'écran. Les conditions d'exécution sont maintenant directement accessibles via l'onglet Propriétés Générales.

**La commande « Nouveau » :** dans un projet, cette commande affiche maintenant les commandes suivantes: Nouveau Projet, Nouvelle Requête, Nouveau Rapport, Nouveau Cube, Nouvelle Source de données SQL avec la commande Query/400 si la source de données l'iSeries TCP / IP est présente.

**Boostez votre productivité avec les modèles de rapports nouveaux Modèles de rapport:** Click&DECiDE BAI une vaste gamme de modèles de rapports prédéfinis avec une option avancée Aperçu dans la nouvelle Galerie des modèles de rapports. Personnalisez les modèles au « look & feel » de votre entreprise. Ceci donne rapidement à votre information un affichage sophistiqué, de sorte que vous pouvez la remettre à la bonne personne, soit en temps réel, soit selon la planification que vous définissez dans le format que vous voulez (HTML, XML, PDF, Microsoft (Excel, Word, Access), Txt, CSV, Mail, Flux RSS, Web Part, Web Query (Office), Web Parts SharePoint, Direct Access via des raccourcis,…

**Des graphiques à emporter :** des capacités de visualisation de données sans précédent grâce à Click&DECiDE Chart Designer (la nouvelle version du module graphique ChartFX). Nos graphiques des exploitent pleinement le .NET Framework, ainsi que les technologies de pointe telles que AJAX. Créez ainsi des graphiques visuellement riches, légers et sécurisés qui permettront d'améliorer la lisibilité et la pertinence de votre application entreprise.

Voir toutes les nouvelles fonctionnalités de Click&DECiDE BAI, [cliquez-ici...](http://www.dataset.fr/fr/OurProducts/DataSet-Release-Notes.htm)

Contacter : E-mail: **sales@clickndecide.com** Tél : +33 (0)6 71 99 86 60<br>Bureau commercial : 98, route de la Reine - 92100 Boulogne-Bt, France. WWW,CliCknde.com **Bureau commercial :** 98, route de la Reine - 92100 Boulogne-Bt, France. Veuillez cliquer ici pour contacter votre partenaire la plus proche.

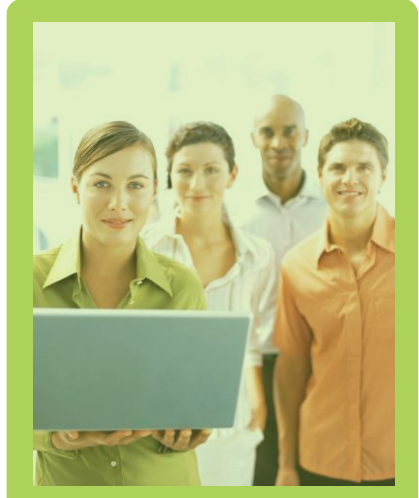

**Configuration requise**

#### **Sources de données**

OS 400 V5R3 ou supérieur (Mode TCP/IP). DB2-UDB. Oracle 9.x ou supérieur. Microsoft SQL Server 2005, 2008. ODBC. RAM : 1 Go minimum (2 Go pour Windows 2008 et Vista). EBI Cubes : Installation d'un ActiveX et le Microsoft Office 2003 Web Component.

#### **Serveur Web**

**Système d'exploitation :**  Windows 2003, 2008 (Server, Advanced Server) **Web Server:** Internet Information Server (IIS 6 ou supérieur). **RAM:** 2 Go minimum. **Hard Disk:** 20 Go minimum. **Client:** Internet Explorer 7.0 ou supérieur, FireFox, Google Chrome. Adobe Acrobat pour format \*.pdf (version 8 ou supérieur).

**Server** Windows 2003, 2008.

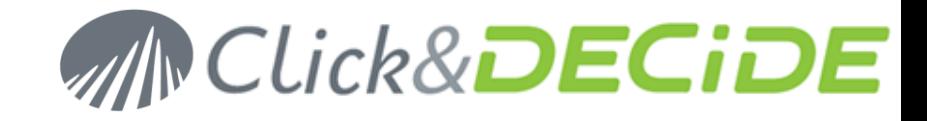

#### Modules Produits – *Nouveau !*

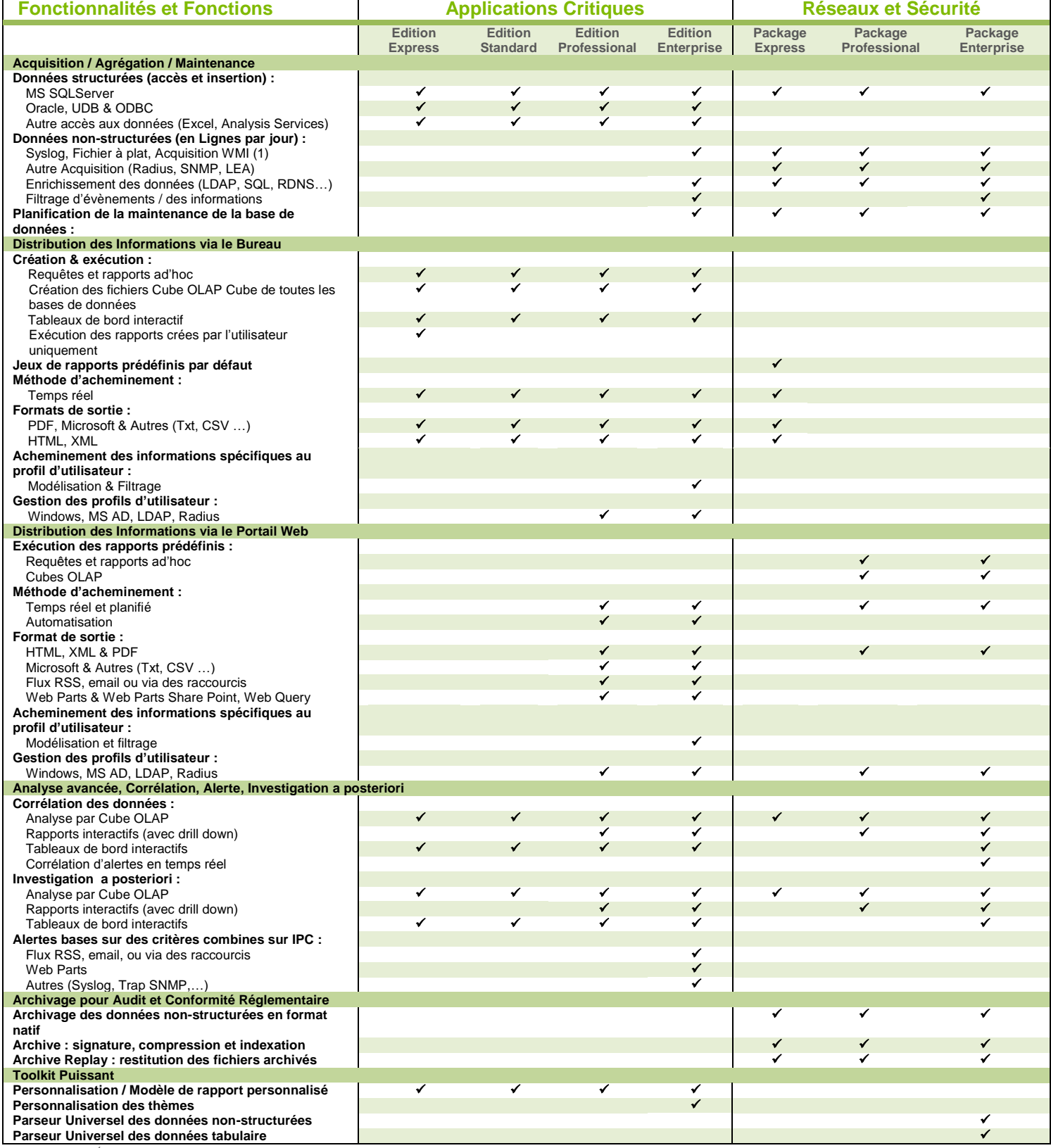

(1) Fichier à plat uniquement – Edition Enterprise limitée à 100k d'évènements par jour

**Contacter : E-mail:** [sales@clickndecide.com](mailto:sales@clickndecide.com) **Tél :** +33 (0)6 71 99 86 60

Bureau commercial : 98, route de la Reine - 92100 Boulogne-Bt, France. Veuille[z cliquer ici](http://www.clickndecide.com/) pour contacter votre partenaire la plus proche.

© 2009 Net Report SAS. All rights reserved Click&DECiDE, Net Report. DataSet Report, DataSet Vision, Net Report and other DataSet products and services as well as their respective logos are trademarks or registered trademarks of Net Report SAS. All other company names, products and services<br>used herein are trademarks or registered trademarks of their respective o This publication is for informational purposes only, without representation or warranty of any kind, and Net Report shall not be liable for errors or<br>omissions with respect to this publication. The only warranties for Clic

### www.clickndecide.com